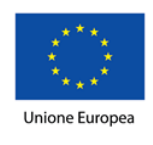

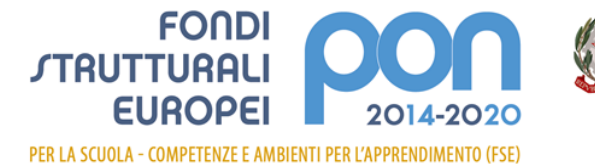

Ufficio IV

**MILJE** 

Ministero dell'Istruzione, dell'Università e della Ricerca Dipartimento per la programmazione e la Gestione delle<br>Risorse Umane, Finanziarie e Strumentali Direzione Generale per interventi in materia di Edilizia Scolastica per la gestione dei Fondi Strutturali per<br>l'Istruzione e per l'Innovazione Digitale

#### *Distretto Scolastico N. 27 – Frattamaggiore* **Scuola Secondaria di I Grado Statale** *"M. STANZIONE"* **80027 FRATTAMAGGIORE (NA) - Via F. A. Giordano,100 Tel. 081.8804129 – Fax 081.8804580 – Cod. mecc. NAMM28400X – CF 80068730631 www.mediastanzionefratta.edu.it namm28400x@istruzione.it namm28400x@pec.istruzione.it**

# **APPENDICE D REGOLAMENTO D'USO DELLE STRUMENTAZIONI INFORMATICHE E DELLA RETE INTERNET**

*Approvato dal Consiglio d'Istituto Delibera nr.20 del 16/12/2019*

## **PREMESSA**

Il presente regolamento disciplina:

- a) le modalità d'uso dei laboratori informatici nell'ambito dell'espletamento delle attività didattiche, curriculari ed extracurriculari;
- b) le modalità di utilizzo di internet;
- c) le misure tecniche, informatiche, organizzative e logistiche necessarie a garantire un ottimale utilizzo delle risorse strumentali e della rete e a prevenire eventuali abusi e danni da parte degli utenti.

Le apparecchiature informatiche, i programmi e, in generale, la strumentazione che la "*Scuola Secondaria di I Grado M. Stanzione*" mette a disposizione del personale docente, devono essere utilizzati esclusivamente per fini didattici, nel pieno rispetto delle norme del presente regolamento e delle leggi vigenti.

Ogni anno scolastico il Dirigente Scolastico individua un responsabile d'istituto ed un referente per ogni plesso, in possesso delle necessarie competenze, a cui affidare la gestione e il controllo delle dotazioni tecnologiche ed informatiche e della rete internet (lan e wifi) presenti nell'istituto.

### **LABORATORI INFORMATICI**

(aula informatica sede centrale – aula 3.0 sede succursale)

- **1.** Gli ingressi ai laboratori, quando non impegnati dalle attività didattiche, devono essere chiusi a chiave ed è vietato l'accesso a chiunque voglia utilizzare le dotazioni presenti per fini personali non legati alle attività scolastiche. In nessun modo il laboratorio potrà essere utilizzato in maniera estemporanea e improvvisata.
- **2.** L'accesso ai laboratori potrà avvenire solo previa prenotazione annotata con congruo anticipo sul foglio delle prenotazioni. Prima di lasciare il laboratorio il docente avrà cura di firmare e compilare il registro delle presenze, registrando il giorno, l'ora, la classe e l'attività svolta.
- **3.** L'accesso ai laboratori in orario extrascolastico dovrà essere preventivamente comunicato al responsabile o al referente.
- **4.** Il docente che vuole usufruire del laboratorio ritira le chiavi presso i locali della segreteria (sede centrale) o presso la postazione dei collaboratori scolastici (sede succursale) avendo cura di riconsegnarle al termine dell'attività.
- **5.** Quando si entra in laboratorio si deve accertare che tutto sia in ordine; ove si riscontrassero malfunzionamenti o mancanze ci si dovrà riferire prontamente, senza manipolare alcunché, al responsabile o al referente.
- **6.** È fatto esplicito divieto agli alunni di utilizzare, da soli le stazioni multimediali. L'utilizzo da parte degli alunni potrà avvenire solo sotto la diretta, puntuale e costante sorveglianza di almeno un docente, che ne assumerà la relativa responsabilità.
- **7.** Non è possibile cambiare di posto le tastiere, i mouse, i monitor o qualunque altra attrezzatura senza autorizzazione del responsabile di laboratorio.
- **8.** Il personale e gli allievi dovranno avere cura di rispettare le procedure corrette di accensione, di utilizzo e di spegnimento delle macchine.
- **9.** È assolutamente vietato mangiare, bere e masticare gomme nel laboratorio, né tanto meno appoggiare lattine o bicchieri sui tavoli.
- **10.** Prima di uscire dal laboratorio occorre accertarsi che le sedie siano al loro posto, che non vi siano cartacce o rifiuti e che tutte le apparecchiature elettriche siano spente.
- **11.** Chi procura un danno alle apparecchiature o alle suppellettili dovrà pagare tutte le spese di riparazione, e in caso contrario, sarà interdetto dall'uso del laboratorio. Qualora non si potesse individuare un singolo responsabile del danno, se ne assumerà il carico l'ultima classe presente in laboratorio prima della segnalazione del guasto.
- **12.** Per evitare confusione al termine delle ore, è opportuno che 5 minuti prima del suono della campanella gli alunni lascino il laboratorio. In tutti i casi, la classe che subentra attenderà disciplinatamente l'uscita dei compagni fuori dal laboratorio.
- **13.** Gli allievi che utilizzano il laboratorio nell'ultima ora devono sistemare gli zaini in una zona dello stesso che non impedisca il regolare sfollamento e non arrechi danno agli impianti, altrimenti devono lasciarli nelle proprie classi e l'insegnante avrà cura di interrompere le attività per tempo, rientrare ed effettuare le operazioni di uscita.
- **14.** È possibile l'utilizzo di pendrive, CD o DVD personali solo previa autorizzazione del responsabile o del referente.
- **15.** È fatto divieto a tutti gli utenti di utilizzare la stampante per uso privato e non finalizzato alle attività dell'istituzione scolastica.
- **16.** L'uso della stampante da parte degli alunni è consentito solo previa autorizzazione del docente d'aula.
- **17.** I software installati sono ad esclusivo uso didattico.
- **18.** Non è possibile utilizzare e/o installare software diverso da quello di cui la scuola è regolarmente dotata di licenza di utilizzo. Si richiama l'osservanza delle norme per il rispetto del diritto d'autore e del copyright.
- **19.** Chiunque abbia bisogno di utilizzare nuovi applicativi per usi didattici, potrà procedere all'installazione solo dopo averne fatta esplicita richiesta al responsabile o al referente e ricevuto da questi la relativa autorizzazione.
- **20.** È vietato cancellare o alterare file presenti negli hard disk.
- **21.** Il responsabile curerà la configurazione del browser di tutte le postazioni, sia d'aula che dei laboratori, al fine di garantire durante la navigazione un maggior livello di sicurezza ed una migliore esperienza d'uso.
- **22.** È vietato modificare la configurazione del browser, introducendo personalizzazioni alle impostazioni o installando e disinstallando plug-in e componenti aggiuntivi.
- **23.** Le postazioni non sono ad uso esclusivo e pertanto è vietato memorizzare nel browser il proprio nome utente e password durante le operazioni di login.
- **24.** L'utilizzo di internet da parte degli allievi è concesso per soli scopi didattici e di ricerca, e sotto la sorveglianza di un docente.
- **25.** Il responsabile potrà controllare la cronologia di navigazione di tutte le postazioni connesse via lan o wifi alla rete e comunicherà al DS gli eventuali casi di uso improprio.
- **26.** Gli alunni prima di scaricare file da internet dovranno chiedere il permesso al docente d'aula.
- **27.** Il personale può acquisire il diritto all'accesso alla rete wifi, nel caso utilizzi dispositivi personali e per fini esclusivamente didattici, richiedendo la relativa password al responsabile o al referente, che la concederà previa autorizzazione del DS.
- **28.** Comportamenti palesemente scorretti da parte di un utente, quali violare la privacy di altri utenti, compromettere il funzionamento della rete e degli apparecchi che la costituiscono con programmi (virus, trojan, ecc.), costituiscono dei veri e propri crimini elettronici e come tali sono punibili per legge.
- **29.** Il docente d'aula discuterà con gli allievi della policy della scuola e degli eventuali problemi che possono verificarsi nell'applicazione delle regole relative all'uso di internet. Dovrà dare chiare indicazioni agli alunni su come devono utilizzare internet e li informerà che la loro navigazione potrà essere monitorata.
- **30.** Agli utenti è fatto comunque espresso divieto di qualsiasi uso di internet che possa in qualche modo recare danno all'istituto o a terzi e quindi di:
	- a) fare conoscere ad altri la password d'accesso,
	- b) usare internet per motivi personali,
	- c) servirsi dell'accesso internet per attività in violazione del diritto d'autore o di altri diritti tutelati dalla normativa vigente,
	- d) accedere a siti pornografici, di intrattenimento,
	- e) scaricare i software gratuiti dalla rete, salvo casi di comprovata utilità e previa autorizzazione in tal senso da parte del responsabile o del referente,
	- f) utilizzare programmi per la condivisione e lo scambio di file in modalità peer to peer (BitTorrent, Napster, Emule, Winmx, e-Donkey, …)
	- g) ascoltare la radio o guardare video o filmati utilizzando le risorse internet, se non attinenti all'attività lavorativa o direttamente autorizzati dal responsabile o dal referente,
	- h) effettuare transazioni finanziarie, operazioni di remote banking, acquisti on-line e simili, se non attinenti all'attività lavorativa o direttamente autorizzati dal responsabile o dal referente,
	- i) inviare fotografie, dati personali o di amici dalle postazioni internet,
	- j) scaricare, installare e utilizzare programmi di gioco (ad eccezione di quelli consentiti dal docente d'aula per fini didattici).

#### **POSTAZIONI D'AULA**

- **1.** L'uso della LIM e dei pc d'aula è riservato ai docenti di classe. L'utilizzo potrà essere esteso ai docenti titolari di corsi extracurriculari (PON, Trinity e progetti vari) quando ce ne sarà necessità.
- **2.** Presso i locali della segreteria della sede centrale è ubicato l'armadio contenente le chiavi numerate dei vani contenitori dei pc presenti nelle aule didattiche. Il docente della prima ora avrà cura di prelevare le chiavi dell'aula dove terrà la lezione.
- **3.** Il docente che utilizza la LIM è tenuto a verificare, prima di accendere il notebook e il proiettore con il telecomando, che le attrezzature da utilizzare siano integre, funzionanti ed in ordine e, se si riscontrassero dei problemi, questi devono essere subito comunicati al responsabile o al referente.
- **4.** Ogni docente a fine della sessione di lavoro avrà cura di verificare, quando possibile, se la LIM deve essere utilizzata dal collega dell'ora successiva: in caso positivo è consentito lasciare PC e proiettore accesi, in caso contrario sarà opportuno spegnerli; comunque, durante gli intervalli o quando non viene utilizzata, è opportuno che la LIM venga spenta per preservare prioritariamente la durata della lampada del proiettore.
- **5.** Il docente dell'ultima ora di lezione avrà cura di spegnere tutta l'apparecchiatura (notebook, proiettore e la presa multipla generale), di rimettere tutti gli accessori in dotazione all'interno del vano contenitore, di provvedere alla chiusura dello stesso e di riporre la chiave al proprio posto nell'armadio a muro ubicato nei locali della segreteria.
- **6.** I collaboratori scolastici, al termine della giornata di lezione, verificheranno che tutte le chiavi siano state riposte nell'armadio a muro. Nel caso in cui riscontrassero la mancanza di qualche chiave, dovranno verificare che non sia rimasta in classe e, se non trovata, dovranno avvisare la dirigenza.
- **7.** I pc portatili in uso alle aule della sede succursale, andranno custoditi nell'aula 3.0. Prima dell'inizio delle attività curriculari sarà cura dei collaboratori scolastici distribuirli nelle rispettive aule. Il docente dell'ultima ora si occuperà personalmente, dopo averli spenti e riposti nelle apposite custodie, di riportarli nell'aula 3.0. E' fatto espresso divieto ai docenti di delegare gli alunni per il trasporto dei dispositivi.
- **8.** Durante la lezione il docente è responsabile della funzionalità delle apparecchiature. Nel caso si verificassero problemi tecnici di ogni tipo durante l'uso delle attrezzature, il docente deve cessare immediatamente l'utilizzo delle medesime e comunicare il problema al responsabile o al referente, i quali provvederanno, ove possibile, a ripristinare la funzionalità dell'attrezzatura.
- **9.** I docenti che durante lo svolgimento delle attività consentano ad alunni l'utilizzo del pc e della LIM devono controllare scrupolosamente che gli stessi adottino la massima cura e li usino in modo appropriato, secondo le norme del presente regolamento. Il docente che utilizza il kit LIM è responsabile del comportamento degli alunni e di eventuali danni provocati alle apparecchiature.
- **10.** È assolutamente vietato l'uso della rete Internet (e-mail, forum, chat, siti ludici) per scopi non legati allo studio o all'attività didattica. La visione di filmati presenti su Internet o su supporto digitale degli alunni deve essere autorizzata dal docente che avrà cura di visionarli preventivamente (è preferibile che i video vengano preventivamente scaricati per evitare il sovraccarico della rete internet).
- **11.** Considerato che le postazioni d'aula costituiscono un bene condiviso dai diversi docenti, è assolutamente vietato:
	- 1) alterare le configurazioni del desktop;
	- 2) installare, modificare e scaricare software;
	- 3) compiere operazioni quali modifiche e/o disinstallazioni di programmi;
	- 4) cancellare, spostare o modificare file altrui;
- 5) inserire password aggiuntive per bloccare o disabilitare qualsiasi funzione o documento.
- 6) memorizzare sul browser del pc i propri account personali.
- **12.** Tutti i file necessari alle attività didattiche dovranno essere memorizzati nella cartella "Documenti" del pc, allocati in apposite cartelle denominate col nome della disciplina.
- **13.** Qualsiasi file altrove memorizzato o presente sul desktop sarà eliminato nel corso delle periodiche "pulizie" dei sistemi.
- **14.** Tutti i lavori e le lezioni registrate, se significativi o utili, alla fine dell'anno potranno essere salvati su un supporto digitale e consegnati al coordinatore di classe al fine della creazione di un archivio specifico d'istituto.
- **15.** Entro la fine delle lezioni (mese di giugno) di ogni anno gli insegnanti dovranno "fare pulizia" nelle proprie cartelle.
- **16.** Atti di vandalismo saranno perseguiti nelle forme previste, compreso il risarcimento degli eventuali danni arrecati. Si ricorda che l'inosservanza delle regole sopra esposte potrà pregiudicare l'efficienza delle attrezzature e l'utilizzo delle medesime.

#### **VIOLAZIONI DEL REGOLAMENTO E DISPOSIZIONI FINALI**

- **1.** Responsabili del rispetto e dell'applicazione del presente regolamento sono gli utenti che accedono alle risorse informatiche dell'Istituto.
- **2.** Qualsiasi utilizzo non conforme alle disposizioni del presente regolamento e/o alle vigenti leggi è riconducibile ad esclusiva responsabilità del personale che risulta utente dei sistemi informatici istituzionali, salvo che la violazione non dipenda da fatto non imputabile al medesimo.
- **3.** L'utente è direttamente responsabile, civilmente e penalmente, per l'uso improprio di Internet, per la violazione di accessi protetti, per il mancato rispetto delle norme sul copyright e sulle licenze d'uso.
- **4.** L'Istituto si riserva di segnalare alle autorità competenti, l'utente rispetto al quale si sia scoperto un utilizzo del servizio per attività illegali perseguibili d'ufficio.
- **5.** La violazione del presente regolamento potrà comportare la temporanea o permanente sospensione dell'accesso ad internet e/o alle risorse informatiche.
- **6.** Il presente regolamento è soggetto a revisione con frequenza annuale e ogni qualvolta sia necessario un aggiornamento alla luce dell'esperienza, di nuove normative e dell'innovazione tecnologica. Tutti gli utenti possono proporre quando ritenuto necessario, integrazioni al presente regolamento e le proposte saranno esaminate ed eventualmente accolte dal DS sentito anche il parere del responsabile e dei referenti di plesso.